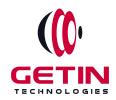

# **GETIN TECHNOLOGIES**

KOVILPATTI (HEAD OFFICE) - 8925831826 | VIRUDHUNAGAR - 8925831828 | TIRUNELVELI- 8925831821 | TUTICORIN - 8925831824 | COIMBATORE - 8925831822 | BANGALORE - 8925831823 | CHENNAI - 8925831821

**COURSE NAME: IONIC TRAINING** 

<u>Visit our website for Course Fees and Course Duration</u> **Placement Eligibility:** 

Eligible: Any Bachelor Degree, Any Master Degree, MBA Not Eligible: Diploma

#### **Class Mode:**

Classroom | Online | Recorded Session | AI Session

If you have Completed Course, You want only Placements +91 8925831829

Training Partnership with

Placement Partnership with

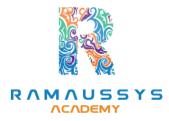

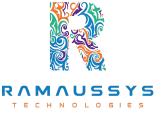

Head Office Address: Door No: 971G/6, 1st Floor, Kalki Street, Manthithoppu Road, Krishna Nagar, Kovilpatti - 628502.

GST No: 33ABAFG2025J1ZV Website: www.getintech.in Email: enquiry@getintech.in

#### **IONIC SYLLABUS**

### **Beginner Level**

## Introduction to Ionic and Hybrid Mobile App

### **Development**

- Introduction to hybrid mobile app development
- Overview of Ionic framework and its advantages
- Setting up the development environment (Node.js, NPM, and Ionic CLI)

TECHNOLOGIES

- Understanding the Ionic project structure
- Creating a new Ionic app

### **Angular Essentials for Ionic**

- Introduction to Angular and TypeScript
- Angular components and templates
- Data binding and interpolation in Angular
- Working with data using services and observables
- Reactive Forms in Angular
- Using HttpClient in Ionic

#### **Ionic Basics**

- Using Ionic CLI to create and manage projects
- Using Ionic components and UI elements
- Ionic navigation and routing
- Creating Ionic pages and templates
- Ionic Forms and Input components
- Working with HTTP services

### Ionic UI/UX Development

- Styling Ionic apps using CSS and Sass
- Ionic Layouts and Grid System

- Ionic Native and Cordova Plugins
- Using icons and fonts in Ionic apps
- Animations in Ionic

#### **Intermediate Level**

## **Advanced Ionic Components**

- Ionic Native components like Camera, Geolocation, and others
- Ionic Storage and SQLite
- Working with the Filesystem in Ionic
- Ionic Lists and Item Sliding
- Ionic Tabs and Side Menu

#### **Building Ionic Apps with Firebase**

- Introduction to Firebase
- Real-time database operations with AngularFire2
- Firebase Authentication and Authorization
- Building a real-time chat app using Ionic and Firebase

#### **Testing and Debugging in Ionic**

- Debugging and troubleshooting Ionic apps
- Unit testing in Ionic using Jasmine and Karma
- End-to-end testing using Protractor
- Debugging Ionic apps in Chrome and Safari dev tools

#### Advanced UI/UX Development

- Creating custom components in Ionic
- Ionic Animations and Gestures
- Using SVGs in Ionic
- Theming and branding your Ionic app
- Ionic PWA development

#### **Advanced Level**

# **Advanced Ionic Development**

- Performance optimization techniques for Ionic apps
- Advanced Ionic routing and navigation
- Ionic Animations and Transitions
- Ionic Forms and Validations
- Creating Ionic Plugins

## **Ionic Security**

- Ionic security best practices
- Securing Ionic apps with HTTPS and SSL
- JWT Authentication in Ionic
- OAuth and Ionic

# **Deploying Ionic Apps**

- Deployment to the App Store and Play Store
- Creating a production build
- Deploying to Firebase hosting
- Continuous Integration and Delivery (CI/CD) with Ionic

# **Advanced Topics**

- Advanced TypeScript concepts
- RxJS Observables and Operators
- GraphQL with Ionic E C I N O L O G I E S
- Working with third-party APIs in Ionic